# **Expresso Livre Comunidade - Defeito #404**

# **Posicionar select\_box na organização do usuário**

24/01/2019 10:31 h - Mauricio Luiz Viani

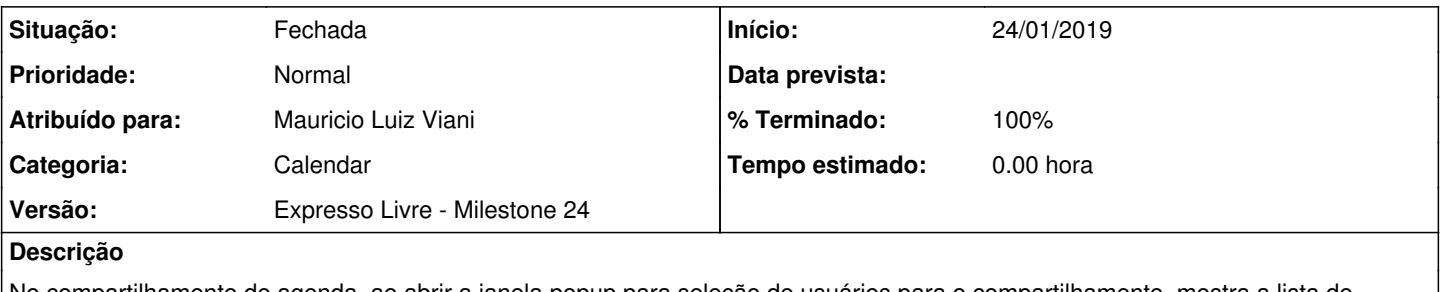

No compartilhamento de agenda, ao abrir a janela popup para seleção de usuários para o compartilhamento, mostra a lista de organizações do catálogo ldap, mas não posiciona na organização do usuário logado. Nem sempre esta situação acontece.

# **Revisões associadas**

### **Revisão e2de67a6d7b6e20452deee4430fc455a0c2d2180 - 24/01/2019 11:16 h - Mauricio Luiz Viani**

Issue #404 - Correção na combo de seleção de organização na agenda

#### **Revisão e2de67a6 - 24/01/2019 11:16 h - Mauricio Luiz Viani**

Issue #404 - Correção na combo de seleção de organização na agenda

# **Histórico**

# **#1 - 24/01/2019 11:16 h - Mauricio Luiz Viani**

*- % Terminado alterado de 0 para 80*

*- Situação alterado de Nova para Resolvida*

### **#2 - 24/01/2019 11:28 h - Mauricio Luiz Viani**

*- % Terminado alterado de 80 para 100*

*- Situação alterado de Resolvida para Fechada*